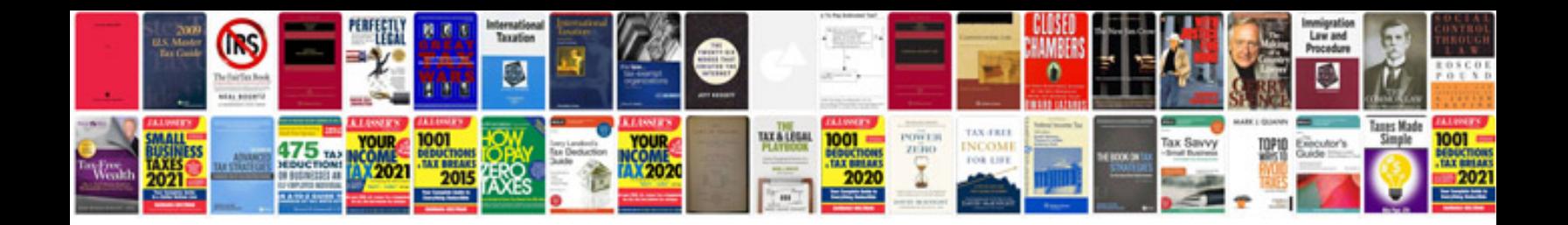

**Transformer en gratuit**

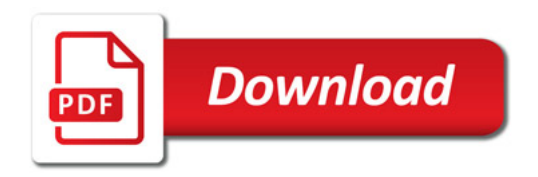

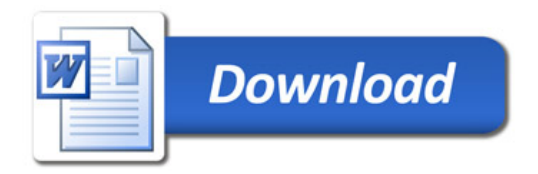